# ParViz: Visualizing Graph Partitioners

Hadi Sinaee University Of British Columbia sinaee@cs.ubc.ca

*Abstract*—Once upon time ...

# I. INTRODUCTION

Graphs are considered as one of the fundamental mathematical models for describing relationships. Social media platforms, such as Facebook or Twitter, are good examples of this type of modelling. Usually, in these graphs, people are vertices, and edges are relationships between them, which are defined based on a specific definition, such as friendship or follower-followee. Social media is not the only field that benefits from graphs; bioinformatics, astrology, or machine learning are a few examples of domains that use graphs.

During the past decades, graphs have become the interest of many researchers in different areas. However, the questions that are asked share the same type. For example, detecting communities in a graph, counting the number of triangles and computing the PageRank are among the most common frequently asked questions. Consequently, various graph analysis algorithms have been implemented to answer different questions about graphs. Also, researchers and companies have built many specialized systems for graphs, such as GraphChi or Pregel, capable of storing graph data efficiently and running graph algorithms.

Besides optimizing the algorithms or data structures, parallel computation models are used to achieve high performance since they can run an algorithm in parallel or multiple queries simultaneously. Partitioning a graph into a set of sub-graphs is considered a common approach for parallel computation. Graph partitioners are algorithms that create a set of subgraphs from a graph, which we call partition.

There are three types of partitioners: Vertex Partitioners, Edge Partitioners, and Hybrid Partitioners. Vertex Partitioners assign each vertex and its connected edges to a partition. On the other hand, Edge Partitioners assign each edge and its connected vertices to a partition. Also, there are Hybrid Partitioners that assign edges or vertices to partitions.

To devise new partitioners, algorithm designers need to know each partitioning algorithm and its corresponding partitioning quality. Understanding a partitioning algorithm means that one should know the strategy of an algorithm for partitioning; what the final partitioning looks like. Partitioning quality is a set of defined metrics, which are calculated after a partitioner is done. These metrics show how good partitioning is and what trade-offs we paid for that. Having these two in hand, algorithm designers can devise new algorithms or improve current ones. However, it is not as easy as it seems

since there is no standard way of showing the partitioning result or analyzing the metrics of a partitioner.

Suppose we want to see the nodes' assignments of partitioning: which node and its edges belong to which partition. Since there is no standard method for showing the result of partitioning, an algorithm designer has to write custom scripts to achieve his goal. For example, a common approach for representing graphs is the METIS format, in which the number of nodes and edges along with edge information is provided in a file. The partitioner could produce the resulting partitions in the METIS format, and the algorithm designer can use them as inputs to his scripts. Furthermore, the initial goal of seeing the nodes' assignments could be more difficult when the number of edges or nodes is significant. This problem exacerbates when our goal is to compare two different nodes' assignments by two different partitioners.

Partitioning quality can be measured via a set of metrics and is used as a standard approach for choosing a partitioner for a task. Therefore, understanding the behaviour of algorithms through the lenses of these metrics becomes crucial. However, these metrics are calculated at the end of partitioning. Consequently, the changes to these metrics during the partitioning process are missed. For algorithm developers, it is useful and helpful to see intermediate changes since it helps them to 1 understand the behaviour of each partitioner as it partitions the graph and 2- provide a way to compare two algorithms at a more detailed granularity. Unfortunately, the only way of accessing intermediate changes is via analyzing ad hoc logs in a partitioner's codebase, which could be time-consuming.

ParViz is a viz tool to address mentioned challenges for understanding graph partitioners. At the first step, ParViz implements a tool for visualizing the quality metrics of a graph partitioner as they evolve. Then, it provides an idiom to visualize the nodes' assignments of a partitioning algorithm. Having these features, algorithm designers can understand the behaviour of each partitioner and compare them with each other.

### II. RELATED WORK

## III. DOMAIN AND TASK ABSTRACTION

This section goes deeper into the terminologies of the graph partitioners and provides background information for the rest of this paper. Next, in the task abstraction, we describe dataset type and data types, along with a description of the project's goal.

### *A. Graphs*

Graphs are commonly used as a mathematical tool for modeling relationships: vertices show entities and edges show relationships between vertices. A graph G is defined as  $G = (V, E)$ , where V is the set of vertices in the graph,  $V = \{v_1, v_2, ..., v_N\}$ , and E is the set of edges connecting two vertices in that graph,  $E =$  $\{(v_i, v_j)|v_i, v_j \in V \text{ where } i, j = 1, ..., N\}.$  Size of G is determined by its number of vertices and edges, which are denoted as N and M respectively  $(|V| = N, |E| = M)$ . If for every  $(v_i, v_j)$ , there is a corresponding edge  $(v_j, v_i)$ , we say the graph is *undirected*; otherwise, it is *directed*. Also, there are *weighted graphs*, where each edge,  $e_{ij}$ , can have an associated weight,  $w_{ij}$ . In this project, we are focusing on *undirected* and *unweighted* graphs.

There are various methods for storing graphs. Adjacency list is a data structure that stores a graph in the form of a vertex and all its connected edges. Figure 1 shows the adjacency list for the vertex 3. As it shows, there are edges between 3 and 1,2,5, and 10. For storing a graph in the form of adjacency list, we store all vertices and their edges in this form.

In an undirected graph, the degree of a vertex is the number of edges it has. In Figure 1, the degree of vertex number 3 is four since there are four edges from vertex 3 to other vertices.

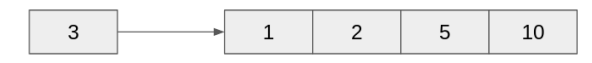

Fig. 1. Adjacency list for the vertex 3. Vertex 3 has edges to vertices 1, 2, 5, and 10.

We use adjacency list for storing graph data for the rest of this project. Also, when we are talking about graph data, we mean the adjacency list unless otherwise stated.

#### *B. Graph Partitioning*

Partitioning of a graph means to create multiple sub-graphs from the original one. The set  $\{P_1, P_2, ..., P_k\}$  is a *k-partition* of a graph  $G$  if each  $P_i$  is a sub-graph of  $G$ :

$$
P_i = (V_i, E_i) , V_i \subset V \text{ and } E_i \subset E \tag{1}
$$

In other words, in a k-partitioning algorithm, we create  $K$ number of sub-graphs from the original graph G. Each created sub-graph has to have a set of vertices and edges that are subset of the original one.

There are different approaches for partitioning a graph: Vertex Partitioning, Edge Partitioning and Hybrid Partitioning. In Vertex Partitioning, a partitioner assigns each  $v_i \in V$  and all its connect edges to a partition. Therefore, for an edge  $(v_i, v_j)$ , if both of  $v_i$  and  $v_j$  were assigned to two different partitions, we would have a duplicated edge, i.e.  $(v_i, v_j)$ , in their corresponding partitions. However, in Edge Partitioning, a partitioner assigns each edge  $(v_i, v_j) \in E$  and its vertices, i.e.  $v_i$  and  $v_j$ , to a partition. Similarly, if two edges shared the same vertex, we would have duplicated vertices in different partitions. Finally, in hybrid partitioning, we assign both edges and vertices to different partitions, and, consequently, we would have both duplicated edges and vertices in each partition.

ParViz focuses on the Vertex Partitioning approaches since the number of vertices in graphs, which we use in this course project, are relatively manageable compared to the large number of edges that might exist.

## *C. Node Assignment*

The node The node assignment means which node belongs to which partition. A Vertex Partitioner assigns each vertex and all of its connected edges to a partition. As described in Section B, the result of vertex partitioning causes duplicated edges since there might be an edge that has two vertices belonging to two different partitions. The final partitioning result for a k-partitioning method is a set of  $K$  sub-graphs,  $\{P_1, P_2, ..., P_k\}$ , of the form in equation 1. Also, as we described in Section A, each  $P_i = (V_i, E_i)$  is stored in the adjacency list format illustrated in Figure 1.

If one is interested in finding the nodes assignment of a kpartitioning, one has to iterate all  $K$  sub-graphs and deal with each duplicated edge. As the number of partitions and the size of a graph could be large, extracting the node assignment could be challenging.

#### *D. Partitioning Metrics*

Algorithm designers have introduced a variety of metrics for determining the quality of a partitioner. Due to the diversity of partitioners themselves, it is not possible to have a set of metrics that are suitable for all of them. Therefore, there are general metrics for determining the quality of a partitioner that are calculated differently based on the type of partitioner, e.g. Vertex Partitioning or Edge Partitioning. Among them, in this project, we are focusing on *Duplication Factor (DF)*, *Load Balancing (LB)* and *Edge-Cut (EC)*.

*Duplication Factor* measures the ratio of duplicated edges with respect to the original graph: sum of the total number of edges in each partition to the total number of edges in a graph. *Load Balancing* measure the load on the most loaded partition. *Edge-Cut* measure the number of edges between two partitions where the vertices of those edges do not belong to the same partition. We can think of these three metrics in terms of a vector:

$$
metrics vector = \begin{bmatrix} DF \\ LB \\ EC \end{bmatrix} (2)
$$

All of these metrics are usually measured at the end of the partitioning. If one wanted to compare the quality of a partitioner with another one, one could do that by comparing their corresponding metrics. However, it is possible to measure all of these metrics as the partitioner makes progress. At the end of each iteration of a partitioning, as the partitioner has decided about a node's partition, we can calculate equation 2. Therefore, we can have a series of these metrics vectors:

$$
metrics\ vector_i = \begin{bmatrix} DF_i \\ LB_i \\ EC_i \end{bmatrix}, \ i = 1, 2, ..., T \quad (3)
$$

 $T$  is the total number of iterations of a vertex partitioning. For vertex partitioners, it is the number of vertices of a graph since vertex partitioners assign each node to a partition in each iteration of the algorithm. Therefore, the total number of iterations equals to the total number of vertices.

#### *E. Task Abstraction*

In this section, we go over the task abstraction in ParViz. There are two tasks that this project is designed to do.

*1) Task 1:* How was the metrics vector evolving during the partitioning process? One of the challenges for understanding a graph partitioner is to see how the metric vector has been evolved during the partitioning process. If programmers want to understand it, they have to go through the whole log and look for changes.

*2) Task 2:* What do the final nodes' assignments look like? The result of partitioning is usually accessible after the partitioner is done. The final result usually is available as part of the internal data structure of the partitioner or exported as a file. Therefore, putting all information about the nodes' assignments of an algorithm is hard.

# *F. Data*

There are two different dataset for this project. The first one deals with *Task 1* in which we are looking for a way to see how a metrics vector evolve during the partitioning. The second one deals with *Task 2* in which we are looking for the final nodes' assignments.

*1) Task 1:* For this task, we have a tabular dataset where each row corresponds to an iteration of our partitioner. The first two columns show the vertex number and its assigned partition. The remaining three columns show our metrics vector after the node assignment.

The number of rows in this dataset is equal to the number of vertices in our graph, i.e.  $|V|$ . Therefore, the dimensionality of our dataset is  $|V| \times 5$ . In this project, we focus on graphs with less than 100M vertices.

*2) Task 2:* For this task, we need the sub-graphs information. As we mentioned in Section III.A, the adjacency list is the way we store our graph. Therefore, the nearest file format to that representation is METIS format. For instance, Figure 2 shows a sample unweighted undirected graph. The annotations in Figure 2 start with  $L$ , which is the line number, and is not part of the METIS format (it was shown for clarity purposes). The first line, L0, starts with two numbers: the number of vertices and the number of edges. The rest of the lines, L1 to L7, each of them represents an adjacency list for its corresponding vertex. For example, L3 shows the adjacency list for vertex 3 ( $\{(v_3, v_5), (v_3, v_4), (v_3, v_2), (v_3, v_1)\}$  is the edges of vertex 3).

All of our sub-graphs are stored in a METIS format and show relationships between entities. Therefore, our dataset

| L0: 7 11 |         |                |   |
|----------|---------|----------------|---|
|          | L1:532  |                |   |
| L2: 1 3  |         | 4              |   |
|          | L3: 5 4 | $\overline{2}$ | 1 |
| L4: 2    | 3       | 6              | 7 |
| L5: 1    | - 3     | 6              |   |
| L6: 5    | 4       | 7              |   |
| L8: 6    | 4       |                |   |
|          |         |                |   |

Fig. 2. Sample METIS format for an unweighted undirected graph with 7 vertices and 11 edges. For example, L3 shows the adjacency list for vertex 3. Lines annotated with a label  $L$ , which is not part of the format (it is shown for the clarity purposes).

type is Network. The only available data type in this dataset is key-value since it shows to identify an entity, i.e. vertices and all its connected edges. It is not numerical since order doesn't have any meaning for the vertices.

The number of partitions,  $K$ , is a parameter that a user specifies at the beginning of the partitioning. It ranges from 2 to the number of available computation resources. For example, if the partitioner will be deployed in a distributed environment, where we have ten workers, then  $K$  will be set to 10. However, in most scenarios we set  $K$  between 2 and 256 (2  $\lt K \lt = 256$ ).

Each key in our dataset is an integer, representing a unique entity, i.e. a vertex. Our values are a list of integers that show the corresponding vertex numbers for an edge. While our key and values are integers, it doesn't mean that there is an ordering for them. The range of our keys is bounded by the number of vertices in our graph, i.e.  $|V|$ . Each member of our adjacency list is a vertex number and consequently is an integer. However, each adjacency list is has a length that corresponds to the degree of its vertex. This length depends on the maximum degree in a graph.

#### IV. SOLUTION

ParViz provides two different scenarios, which are associated with *Task 1* and *Task 2*, for users to interact with it, Figure 3. These two different scenarios are separated with two different user journeys chosen based on the first action of the user, i.e. a user at the beginning need to select one of *Task 1* or *Task 2*.

A step-by-step journey for *Task 1*, after the end-user chose it, is as follows. First, a user needs to select the path to his dataset file. Then, he clicks on a button to start the visualization. Since it might be a lengthy process, there is a loading window. After ParViz is done with the visualization, the result will be shown.

Since the number of rows could be large, we have to sample our input data to deal with this situation. After sampling of our input data, there will be three rows There are  $T$  rows, the number of iterations for that partitioner, and three columns, *DF*, *LB\** and *EC\**. *LB\** and *EC\** are normalized values of their corresponding *LB* and *EC*. All normalized values are shown using the saturation channel of a single hue. We are

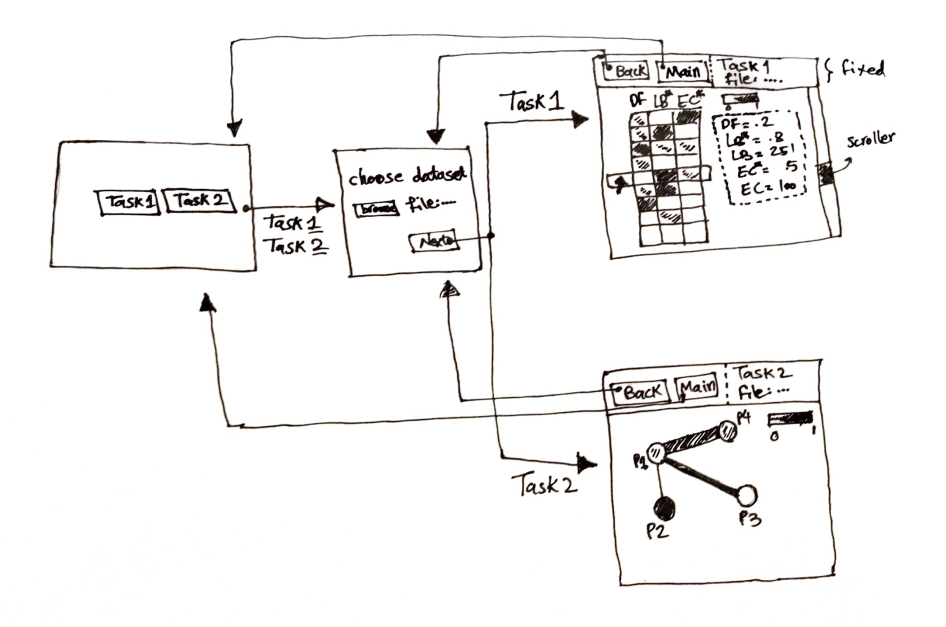

Fig. 3. An sketch of ParVis. Depending on the task, user will be navigated to a different window. For Task 1, if a user hovers over a row, the corresponding values are shown that row.

using the same hue for all of these three attributes to avoid information overload.

The user can interact with the idiom by hovering on it. As he hovers on different rows, the corresponding metrics vector is shown to him. The values will be shown on the right-hand side of the idiom. There is a scroller in the idiom to navigate through the rest of the data set. Since the number of rows could be high, we adopt a lazy loading approach for loading the next batch of data.

For *Task 2*, the first three steps are the same as *Task 1*. The final idiom shows a graph where the vertices are partition numbers and the edges are edges that cross two partitions. The thickness of these edges corresponds to the numbers crossing edges. Also, each node colour is encoded with the duplication factor, *DF* (Section III.D). Since *DF* is a value between 0 and 1, we use a saturation channel for a single hue.

## V. MILESTONES

In this section, we provide an estimate of how we are going to implement the ParVis, Table V. We try to adopt an iterative approach for designing and implementing the system, for each task phase. Since we use *D3.Js* as our tool and there is no familiarity in our team, we need to learn the framework first. Then, we build our sketch skeleton, 3. This skeleton is not functional; however, the navigation works. Then, we need to prepare each dataset for each task. Finally, in the last two phases, we work on our tasks, i.e. Task 1 and Task 2. We start with Task 1 since it is our main goal in this project. However, there is an estimation for Task 2, which we try to aim at whenever we are done with the first one.

TABLE I PHASES OF PARVIS AND ITS ESTIMATIONS

| <b>Phase</b>                    | <b>Estimation</b> (hours) |  |  |
|---------------------------------|---------------------------|--|--|
| Learning D3.Js                  |                           |  |  |
| Building the skeleton of ParVis |                           |  |  |
| <b>Extracting Dataset</b>       | o                         |  |  |
| Working on Task 1               | 40                        |  |  |
| Working on Task 2               | 16                        |  |  |
| Paper Writing                   | Ջ                         |  |  |
| Total                           | QQ                        |  |  |